# Construction Emission Self-Audit System (CONESS)

## For Rajasthan State Pollution Control Board, Jaipur

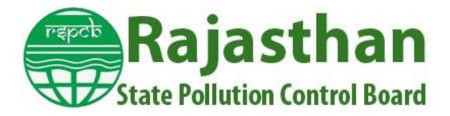

Mukesh Sharma; PhD IIT Kanpur In association with Aircode Technologies Pvt. Ltd.

#### **Landing Page** Rajasthan Raj. CONESS (Rajasthan Construction Emission Self-Audit System) State Pollution Control Board Rajasthan State Pollution Control Board, Jaipur **Construction Emission Self-Audit System** ALREADY REGISTERED (CONESS) 🛃 Login Here Self-audit and voluntary emissions declaration are vital components of any pollution control effort. The Rajasthan State Pollution Control Board (RSPCB), Your User Id 0 Jaipur, institutionalizes the self-monitoring regime to control air pollution and better air quality for construction projects. A software tool CONESS is A password developed for construction companies that facilitate a self-regulating system in a simple format. All construction projects must register on the software and report the activities. This reporting does not require any detailed measured LOGIN AS: ADMIN Project Propone technical information/data. Forgot Pa The software tool will guide the Project Proponents to control dust and facilitate the effective compliance of the environmental norms transparently. It is to assure that the self-declaration shall not be used for any enforcement or legal actions. The RSPCB will continue to monitor the self-audit reports and suggest ways to improve the air quality in the area. New Project Proponent Register Here Ξ ➤ Directions of Comission ► Directions of RSPCB **Click Here for Registration** 1. Click on button Rajasthan Raj. CONESS (Rajasthan Construction Emission Self-Audit System) State Pollution Control Board NEW PROJECT PROPONENT/SITE **Register Here** Name 🖄 Email Id Phone No password

2. Fill the Project Proponent Registration Form and click on REGISTER Button. You will receive an OTP in your email id.

BACK

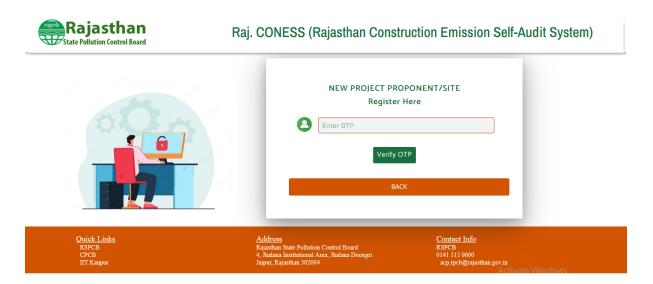

3. Enter the OTP in the form and click on VERIFY OTP button. You will receive an email of successful registration with login credentials.

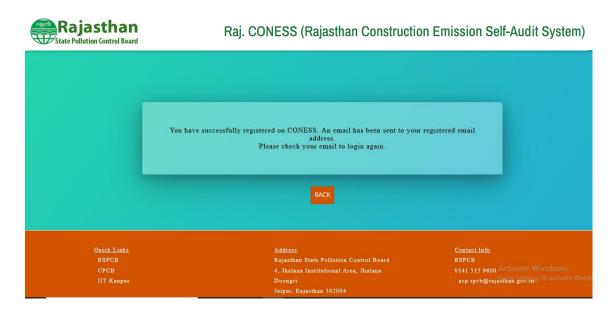

- 4. Then, go to the login page by clicking the BACK button mentioned on the above window.
- 5. Enter the login credentials mentioned in the email and click on PROJECT PROPONENT Button.

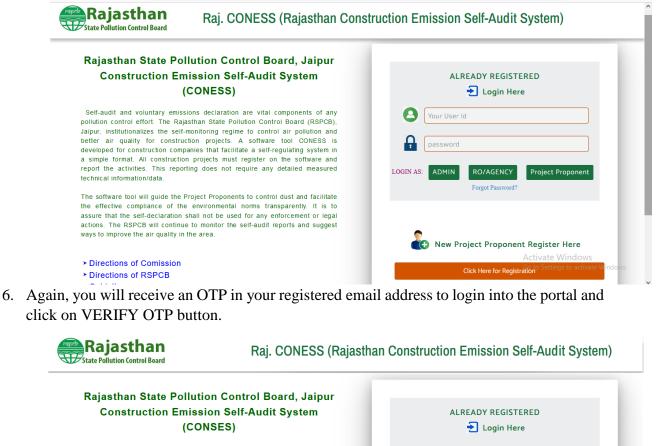

166949

Verify OTP

🕒 New Project Proponent Register Here

Click Here for Regist

Self-audit and voluntary emissions declaration are vital components of any pollution control effort. The Rajasthan State Pollution Control Board (RSPCB), Jalpur, institutionalizes the self-monitoring regime to control air pollution and better air quality for construction projects. A software tool CONSES is developed for construction companies that facilitate a self-regulating system in a simple format. All construction projects must register on the software and report the activities. This reporting does not require any detailed measured technical information/data.

The software tool will guide the Project Proponents to control dust and facilitate the effective compliance of the environmental norms transparently. It is to assure that the self-declaration shall not be used for any enforcement or legal actions. The RSPCB will continue to monitor the self-audit reports and suggest ways to improve the air quality in the area.

Directions of Comission
 Directions of RSPCB

7. Welcome to the dashboard of Project Proponent

| Dashboard     Enter Developer's Information |                               |   |                           |   | Logged                                       | in: · |
|---------------------------------------------|-------------------------------|---|---------------------------|---|----------------------------------------------|-------|
| Create New Site                             | No. of Pending Audit          |   | No. of Instructions       |   | No. of Directions Issued                     |       |
| List of Registered Site's                   | Sheet                         | 4 | Issued By RO              | 3 | By Admin                                     | 3     |
| III Self Audit                              |                               |   |                           |   |                                              |       |
| Site Completion Information                 |                               |   | No. of Closure Directions |   |                                              |       |
| & Geo Location                              | No. of EC Imposed by<br>Admin | 3 | Issued by CAQM-NCR        | 0 | No. of Closure Directions<br>Issued by Admin | 3     |
| k Sign Out                                  |                               |   |                           |   |                                              |       |
|                                             |                               |   |                           |   |                                              |       |
|                                             |                               |   |                           |   |                                              |       |

8. Click on ENTER DEVELOPER'S INFORMATION in the left side navbar and fill few information and click on SUBMIT button.

| Enter Developer's Information | >                       |                               |                           | Logge      | din: |
|-------------------------------|-------------------------|-------------------------------|---------------------------|------------|------|
| Create New Site               |                         | DEVE                          | LOPER'S PROFILE           |            |      |
| List of Registered Site's     | Enter Developer's Info  | ormation                      |                           |            |      |
| Self Audit                    | Company Name            | At store the second rive Ltd. | Type of Company           | Private    | ~    |
| Site Completion Information   | Authorized Person Name  | Philippe and a single         | Authorized Person Contact | 0000,07770 |      |
| e Geo Location                | Authorized Person Email | d'                            | Office Address            | I. Margan  |      |
| Sign Out                      |                         |                               | ESET                      |            |      |
|                               |                         |                               |                           |            |      |
|                               |                         |                               |                           |            |      |

9. Click on CREATE NEW SITE in the left side navbar and fill the site information and click on SUBMIT button.

| Rajasthan State Pollution Control Board | Ra                                    | aj. CONESS (Raj | asthan Cons   | struction Emis                        | sion Self-Audit System)    |   |
|-----------------------------------------|---------------------------------------|-----------------|---------------|---------------------------------------|----------------------------|---|
| 🖀 Dashboard                             |                                       |                 | ENTER NEW SIT | E INFORMATION                         |                            |   |
| Enter Developer's Information           | Site Information                      |                 |               |                                       |                            |   |
| Create New Site                         |                                       |                 |               |                                       |                            |   |
| III List of Registered Site's           | Type of Project                       | -Select-        | ~             | Construction Agency (Type)            | Select Type of Company     | ~ |
| III Self Audit                          | Site/Project Name                     |                 |               | Plot Area                             |                            |   |
| III Site Completion Information         | Built-up Area                         | Select          | ~             | Upload document for Built-<br>up Area | Choose File No file chosen |   |
| Q Geo Location                          | Consent To Establish                  | Select          | ~             |                                       | (PDF file upto 1 MB size.) |   |
| Re Sign Out                             | Site Incharge Name                    |                 |               | Site Incharge Email                   |                            |   |
|                                         | Site Incharge Mobile No.              |                 |               | Site Incharge Alternate<br>Mobile No. |                            |   |
|                                         | Site Lattitude (in Degree<br>Decimal) |                 |               | Site Longitude (in Degree<br>Decimal) |                            |   |
|                                         | District                              | Select District | ~             | Site Tehsil                           |                            |   |
|                                         | Site Address                          |                 |               | Site Pincode                          |                            |   |

10. By clicking on LIST OF REGISTERED SITE INFO button in the left side navbar, list of registered sites will be shown.

| Rajasthan estimation Control Board |          | Ra                             | j. CONE                | SS (Rajast                   | than Cons                     | truction                    | Emiss     | sion 9       | Self-Aud                   | lit System                  |
|------------------------------------|----------|--------------------------------|------------------------|------------------------------|-------------------------------|-----------------------------|-----------|--------------|----------------------------|-----------------------------|
| Dashboard                          |          |                                |                        |                              |                               |                             |           |              | Loggod                     | in: Project Proponent       |
| Enter Developer's Information      |          |                                |                        |                              |                               |                             |           |              | Loggeu                     | in. Project Proponent       |
| Create New Site                    |          |                                |                        |                              | LIST OF SITE'S                | CREATED                     |           |              |                            |                             |
| III List of Registered Site's      | >        |                                |                        |                              |                               |                             |           |              |                            | PRINT                       |
| III Self Audit                     | S.<br>N. | Registration No.               | Registration<br>Date   | Site/Project Name            | Type of Project               | Site Incharge<br>Mobile No. | District  | Grade        | Action                     | Enter Sensor<br>Information |
| III Site Completion Information    | 1        | Ajmer/Viratnagar/2022/1        | 2022-09-19<br>12:10:03 | Anand Rural Buildline<br>LLP | Building Developement         | 6390900020                  | Ajmer     | Very<br>Good | View Site<br>Details       | PDC Information             |
| ♣ Geo Location                     | 2        | Bharatpur/Fatehgarh<br>/2022/2 | 2022-09-19<br>12:10:08 | Highway<br>Construction      | Road & Infrastructure         | 6390900020                  | Bharatpur | Very<br>Good | View Site<br>Details       | PDC Information             |
| a, Sign Out                        | 3        | Barmer/Viratnagar<br>/2022/3   | 2022-10-06<br>12:21:07 | Kanpur Metro                 | Residential Project           | 7518401404                  | Barmer    | Very<br>Good | View Site<br>Details       | PDC Information             |
|                                    | 4        | Jalore/Viratnagar/2022/4       | 2022-10-20<br>12:10:23 | const of road<br>sector-15   | Area Developement             | 7518401404                  | Jalore    | Excellent    | View Site<br>Details       | PDC Information             |
|                                    | 5        | Alwar/Mandwar/2022/5           | 2022-08-26<br>16:56:52 | Construction of<br>house     | Residential Project           | 7518401404                  | Alwar     |              | View Site<br>Details       | PDC Information             |
|                                    | 6        | Barmer/Fatehgarh<br>/2022/6    | 2022-08-26<br>17:01:09 | Construction of<br>Bridge    | Construction &<br>Demoloition | 6390900020                  | Barmer    |              | G View Siteing:<br>Details | PDC Information             |

11. By clicking on SELF AUDIT button in the left side navbar, list of registered sites will be shown for self-audit. Click on SELF AUDIT button mentioned in respect of every site.

| Dashboard                       |       |                            |                     |                           |                            |                          |           |                                     |           |
|---------------------------------|-------|----------------------------|---------------------|---------------------------|----------------------------|--------------------------|-----------|-------------------------------------|-----------|
| Mashboard                       |       |                            |                     |                           |                            |                          |           |                                     |           |
| Letter Developer's Information  |       |                            |                     |                           | LIST OF SITE               |                          |           |                                     |           |
| Create New Site                 |       |                            |                     |                           |                            |                          |           |                                     | PRIN      |
| III List of Registered Site's   | S. N. | Registration No.           | Registration Date   | Site/Project Name         | Type of Project            | Site Incharge Mobile No. | District  | Self Audit Status                   | Action    |
|                                 | 1     | Ajmer/Viratnagar/2022/1    | 2022-09-19 12:10:03 | Anand Rural Buildline LLP | Building Developement      | 6390900020               | Ajmer     | Self Audit Completed<br>(Very Good) | Self Aud  |
| III Self Audit                  | 2     | Bharatpur/Fatehgarh/2022/2 | 2022-09-19 12:10:08 | Highway Construction      | Road & Infrastructure      | 6390900020               | Bharatpur | Self Audit Completed<br>(Very Good) | Self Aud  |
| III Site Completion Information | 3     | Barmer/Viratnagar/2022/3   | 2022-10-06 12:21:07 | Kanpur Metro              | Residential Project        | 7518401404               | Barmer    | Self Audit Completed<br>(Very Good) | Self Aud  |
| 4 Geo Location                  | 4     | Jalore/Viratnagar/2022/4   | 2022-10-20 12:10:23 | const of road sector-15   | Area Developement          | 7518401404               | Jalore    | Self Audit Completed<br>(Excellent) | Self Aud  |
| 🗣 Sign Out                      | 5     | Alwar/Mandwar/2022/5       | 2022-08-26 16:56:52 | Construction of house     | Residential Project        | 7518401404               | Alwar     | Not Completed                       | Self Aud  |
|                                 | 6     | Barmer/Fatehgarh/2022/6    | 2022-08-26 17:01:09 | Construction of Bridge    | Construction & Demoloition | 6390900020               | Barmer    | Not Completed                       | Self Aud  |
|                                 | 7     | Alwar/Tijara/2022/7        | 2022-10-11 15:13:59 | LIC Building              | Building Developement      | 6390900020               | Alwar     | Not Completed                       | Self Aud  |
|                                 | 8     | Alwar/Behror/2022/8        | 2022-10-10 23:14:38 | Construction of Road      | Road & Infrastructure      | 7518401404               | Alwar     | Not Completed                       | Self Audi |

| Rajasthan                       |                                | Raj. CONE                             | SS (Raja          | sthan Constru             | uction Emi           | ssion Se           |                                      |              |
|---------------------------------|--------------------------------|---------------------------------------|-------------------|---------------------------|----------------------|--------------------|--------------------------------------|--------------|
| 🚳 Dashboard                     |                                |                                       |                   |                           |                      |                    | Loggea III. Sha                      | оотщинк.ас.т |
| Enter Developer's Information   |                                |                                       |                   | SELF AUDIT PRE            | VIEW                 |                    |                                      |              |
| Create New Site                 |                                |                                       |                   |                           |                      |                    |                                      | PRINT        |
| III List of Registered Site's   | Site/Project                   |                                       |                   |                           |                      |                    |                                      |              |
| III Self Audit                  | Site/Project Name :            | Construction of house                 | Type of Project : | Residential Project       | Site Incharge Name : | RAJ KUMAR          | Mobile No. :                         | 7518401404   |
| III Site Completion Information | Email :<br>Company/Project Pro | rajmttl63@gmail.com                   | Site Address :    | Mandwar, Alwar, Rajasthan | Site PinCode :       | 345027             | Construction For :                   | Private      |
| 4 Geo Location                  | Authorized Person Nar          | · · · · · · · · · · · · · · · · · · · | Authorized Pers   | on Mobile : 6388707175    | Company Email :      | dhirendra@gmail.co | om Company Typ                       | e: Private   |
| 🍳 Sign Out                      | Sr. No.                        | Self Audit Sheet Upload E             | Date              |                           | Self Audit Status    |                    | Action                               |              |
|                                 | 1                              |                                       |                   |                           |                      |                    | Self Audit                           |              |
|                                 |                                |                                       |                   |                           |                      |                    |                                      |              |
|                                 | BACK                           |                                       |                   |                           |                      |                    | ctivate Windo<br>o to Settings to ac |              |

12. By clicking on SELF AUDIT button, you have to enter the necessary information about your site and select the field for **Construction Demolition related activities and Pollution Control Measures adopted** for self-assessment and click on SAVE button.

| Rajasthan                       |                                                                      | Raj. CONESS (Ra           | ajastha | n Construction Emissio                                                            | on Self-Audit System)               |
|---------------------------------|----------------------------------------------------------------------|---------------------------|---------|-----------------------------------------------------------------------------------|-------------------------------------|
| Dashboard                       | Project Information                                                  |                           |         |                                                                                   |                                     |
| Enter Developer's Information   |                                                                      |                           |         |                                                                                   |                                     |
| Create New Site                 | Site/Project: Construction of house                                  |                           |         |                                                                                   |                                     |
| III List of Registered Site's   | Environment Clearance required                                       | YES                       | ~       | Upload Document For Environment Clearance Application Id for Consent To Establish | Browne. No file selected.           |
| III Self Audit                  | Consent To Establish<br>Date of Application for Consent To Establish | Applied<br>dd / mm / yyyy | ×       | Application id for Consent To Establish                                           |                                     |
| III Site Completion Information | Consent to Operate                                                   |                           |         |                                                                                   |                                     |
| Re Geo Location                 | Ready Mix Plant                                                      | Applied                   | ~       | Application Id For Ready Mix Plant                                                |                                     |
| A, Sign Out                     | Date of Application For Ready Mix Plant                              | dd / mm / yyyy            |         |                                                                                   |                                     |
|                                 | Hot Mix Plant                                                        | Applied                   | •       | Application Id For Hot Mix Plant                                                  |                                     |
|                                 | Date of Application For Hot Mix Plant                                | dd / mm / yyyy            |         |                                                                                   |                                     |
|                                 | DG Sets                                                              | Applied                   | ~       | Application Id For DG Sets                                                        |                                     |
|                                 | Date of Application For DG Sets                                      | dd / mm / yyyy            |         |                                                                                   |                                     |
|                                 | Stone Crusher                                                        | Applied                   | ¥       | Application Id For Stone Crusher                                                  | Activate Windows                    |
|                                 | Date of Application For Stone Crusher                                | dd / mm / yyyy            |         |                                                                                   | Go to Settings to activate Windows. |

#### Raj. CONESS (Rajasthan Construction Emission Self-Audit System)

| 🔹 Dashboard                     | Stone Crusher Applied ~ Application Id For Stone Crusher                                                                                                    |        |
|---------------------------------|----------------------------------------------------------------------------------------------------|--------|
| Letter Developer's Information  | Date of Application For Stone Crusher dd / mm / yyyy                                                                                                    |        |
| L Create New Site               | Construction Demolition related activities and Pollution Control Measures adopted                                                                                                    |        |
| III List of Registered Site's   | Activity & Control Messures Monitoring v                                                                                                    |        |
| III Self Audit                  | Sr.         Field         Practices to reduce Emissions         Status of         Binary         Score         Upload File           No.         Compliance         Score         Score                                                                                                    |        |
| III Site Completion Information | 1 Monitoring Whether display board at Construction alte mentioning the Details of statutory environmental clearance, dust mitigation Mandatory Belec v Browse Non files selected by the selected by the sel | ected. |
| & Geo Location                  | 2 Monitoring Whether video-fencing with remote connectivity installed at project site? Mandatory Selec v Browse No files selec                                                                                                    | cted.  |
| ۹ Sign Out                      | 3 Monitoring Whether PM10 & PM2.5 sensors installed at site? Mandatory Selec v Browse No files selec                                                                                                    | ected. |
|                                 |                                                                                                    |        |
|                                 | SAVE BACK                                                                                                    |        |
|                                 |                                                                                                    |        |
|                                 |                                                                                                    |        |
|                                 | © 2020 . All rights reserved   Design by Abhishek                                                                                                    |        |

Rajasthan

Rajasthan Raj. CONESS (Rajasthan Construction Emission Self-Audit System) Letter Developer's Information L Create New Site III List of Registered Site's 👪 Self Audit III Site Completion Information a Geo Location 🔩 Sign Out

Practices to reduce Emissions

1 Monitoring 2 Monitoring

3 Monitoring

Whether display board at Construction site mentioning the Details of statutory en no. & email of Site In-charge and owner is installed?

Whether video-fencing with remote connectivity installed at project site?

Whether PM10 & PM2.5 sensors installed at site?

|                                                                                                    |                   | VIEW SELF AUI                      | DIT SHEET                      |                            |               |                            |              |
|----------------------------------------------------------------------------------------------------|-------------------|------------------------------------|--------------------------------|----------------------------|---------------|----------------------------|--------------|
|                                                                                                    |                   |                                    |                                |                            |               |                            |              |
|                                                                                                    |                   |                                    |                                |                            |               |                            |              |
|                                                                                                    |                   |                                    |                                |                            |               |                            |              |
|                                                                                                    |                   |                                    |                                |                            |               |                            |              |
| Site/Project: const of road sector-15                                                                                                    |                   |                                    |                                |                            |               |                            |              |
| Site/Project: const of road sector-15                                                                                                    |                   |                                    |                                |                            |               |                            |              |
| Site/Project: Const of road sector-15<br>Audit Date : 2022-10-20 12:10:23                                                                 | Audit Score: 190  | Grade : Excellent                  | Revised Sco                    | re : 0                     | Revised Grade | :- R                       | evised On :- |
|                                                                                                    | Audit Score: 190  | Grade : Excellent Attached File :  | Revised Sco                    | re : 0                     | Revised Grade | :- R                       | evised On :- |
| Audit Date : 2022-10-20 12:10:23                                                                                                    |                   |                                    |                                | re : 0<br>Application Id : |               | :- R<br>Date of Applicatio |              |
| Audit Date : 2022-10-20 12:10:23<br>Environment Clearance Required :                                                                      | NO                | Attached File :                    | Not Available                  |                            |               |                            |              |
| Audit Date : 2022-10-20 12:10:23<br>Environment Clearance Required :<br>Status of Consent to Establish :                                  | NO                | Attached File :                    | Not Available                  |                            |               |                            | n :          |
| Audit Date : 2022-10-20 12-10-23<br>Environment Clearance Required :<br>Status of Consent to Establish :<br>Status of Consent to operate: | NO<br>Not Applied | Attached File :<br>Attached File : | Not Available<br>Not Available | Application Id :           |               | Date of Applicatio         | n:<br>n:     |

Status of Compliance

Active Mandatory 10

File Not Uploaded

dust mitigation measures, Name, address, contact Mandatory 10 File Not Uploaded

13. As you fill the self-assessment for all field, preview of complete audit sheet will show with a button of FINAL SUBMIT. Click on this button for final submission of audit sheet.

|                                 | )                                                        | Raj. CONESS (Rajasti                                    | nan Constructi                               | on Emission S       | Self-Audit Sy                                | stem)        |
|---------------------------------|----------------------------------------------------------|---------------------------------------------------------|----------------------------------------------|---------------------|----------------------------------------------|--------------|
| 🍘 Dashboard                     |                                                          |                                                         |                                              |                     | Logged in: shobhi                            | i@iitk.ac.in |
| Letter Developer's Information  |                                                          | SELF AU                                                 | DIT PREVIEW                                  |                     |                                              |              |
| Leate New Site                  |                                                          |                                                         |                                              |                     |                                              | PRINT        |
| List of Registered Site's       |                                                          |                                                         |                                              |                     |                                              |              |
| III Self Audit                  | Site/Project Site/Project Name : const of road sector-15 | Type of Project : Area Developement                     | Site Incharge Name :                         | Sanjeev Kumar Singh | Mobile No. : 751                             | 8401404      |
| III Site Completion Information | Email : sanjeev@grinfra.com                              | Site Address : fvfvfvfvdvfvfvbffbbbfg                   | Site PinCode :                               | 244001              | Construction For : Cent                      | tral Govt.   |
| 4 Geo Location                  | Company/Project Proponent                                |                                                         |                                              |                     |                                              |              |
| 4. Sign Out                     | Authorized Person Name : Dhirendra S                     |                                                         | 88707175 Company Email :<br>alf Audit Action | dhirendra@gmail.com | Company Type :                               | Private      |
|                                 | No. Date                                                 |                                                         | atus                                         |                     |                                              |              |
|                                 | 1 October, 2022-10-20<br>16-30/31                        | Co                                                      | View Audit Shee<br>View Directions/          |                     | Compliances                                  |              |
|                                 | 2 November, 1-15                                         | Your next fortnightly audit is due on Pe<br>2022-11-04. | anding                                       |                     |                                              |              |
|                                 | BACK                                                     |                                                         |                                              |                     | ctivate Windows<br>o to Settings to activate | e Windows.   |

14. You can view the Audit Sheet and Score Card by clicking on VIEW AUDIT SHEET and VIEW SCORE CARD buttons respectively.

| Site/Projec                 | ct Information        |   | Audit                          | Sheet Score Card                                                                                                    |             |
|-----------------------------|-----------------------|---|--------------------------------|----------------------------------------------------------------------------------------------------|-------------|
| ite/Project Name :          | Highway Construction  | 1 | Your Audit Sheet is Successful | ly Submitted.                                                                                                    |             |
| ite Incharge Name :         | Mr. Vivek             |   | Submitted On :                 | 2022-08-07 15:10:20                                                                                                    |             |
| ite Incharge Mobile No. :   | 9532273831            |   | Score :                        | 91                                                                                                    | £           |
| ite Incharge Person Email : | vivek@gmail.com       |   | Grade :                        | Excellent                                                                                                    |             |
| ype of Project :            | Road & Infrastructure |   | To View Audit Sheet :          | View Audit Sheet                                                                                                    |             |
|                             |                       |   |                                | roceedings under the provisions of law agains<br>ssessment of Dust Control Audit and its self<br>Activate Window<br>Go to Settings to activ. | declaration |

15. User can view the Direction from RO by clicking on VIEW DIRECTION/COMPLIANCES button.

|                                       | Direction By RO             |
|---------------------------------------|-----------------------------|
| Direction Given On : 2022-10-15 17:13 | £05                         |
| dsdjfghhfhfh ffffffffffffffffff       |                             |
| Direction Given On : 2022-10-16 14:40 | 118                         |
| Testing sjdjfddmdbcdbfd>              |                             |
|                                       |                             |
|                                       |                             |
|                                       |                             |
|                                       |                             |
|                                       | Compliance by Site Incharge |
| Compliance Given On : 2022-10-15 23   | 1.53:07                     |
|                                       |                             |

16. User can add the compliance by clicking on ADD COMPLIANCE button.

| Site/Project        |                     |                   |                     |                      |                     |              |            |
|---------------------|---------------------|-------------------|---------------------|----------------------|---------------------|--------------|------------|
| Site/Project Name : | Kanpur Metro        | Type of Project : | Residential Project | Site Incharge Name : | Sanjeev Kumar Singh | Mobile No. : | 7518401404 |
| Email :             | sanjeev@grinfra.com | Site Address :    | fgfgfg              | Site PinCode :       | 302006              | District :   | Barmer     |
| Upload Ph<br>Add Co | (JPG file upto 1 ME |                   |                     |                      | Ĩ                   |              |            |
|                     |                     |                   |                     |                      |                     |              |            |

17. By clicking on SITE COMPLETION INFORMATION button, you will provide the site completion information to RO.

| Rajasthan                     |                      |                            | пај                 |                           | ajastnan Co           |                          | 113510    | n Self-Audit Syster              |
|-------------------------------|----------------------|----------------------------|---------------------|---------------------------|-----------------------|--------------------------|-----------|----------------------------------|
| Dashboard                     |                      |                            |                     |                           |                       |                          |           | Logged in: shobhi@iitk.ac        |
| Enter Developer's Information |                      |                            |                     |                           |                       |                          |           | Logged III. Shobili@htk.ac       |
| Create New Site               |                      |                            |                     | LIST FOR SIT              | E COMPLETION IN       | FORMATION                |           |                                  |
| List of Registered Site's     |                      |                            |                     |                           |                       |                          |           | PRI                              |
| Self Audit                    | S. N.                | Registration No.           | Registration Date   | Site/Project Name         | Type of Project       | Site Incharge Mobile No. | District  | Action                           |
|                               | 1                    | Ajmer/Viratnagar/2022/1    | 2022-09-19 12:10:03 | Anand Rural Buildline LLP | Building Developement | 6390900020               | Ajmer     | View Site Completion Information |
| Site Completion Information   | 2                    | Bharatpur/Fatehgarh/2022/2 | 2022-09-19 12:10:08 | Highway Construction      | Road & Infrastructure | 6390900020               | Bharatpur | View Site Completion Information |
| & Geo Location                | 3                    | Barmer/Viratnagar/2022/3   | 2022-10-06 12:21:07 | Kanpur Metro              | Residential Project   | 7518401404               | Barmer    | Site Completion Information      |
| 🔍 Sign Out                    | 4                    | Jalore/Viratnagar/2022/4   | 2022-10-20 12:10:23 | const of road sector-15   | Area Developement     | 7518401404               | Jalore 🕻  | Site Completion Information      |
| 🛰 Sign Out                    | _                    |                            |                     |                           |                       |                          |           |                                  |
|                               |                      |                            |                     |                           |                       |                          |           |                                  |
|                               |                      |                            |                     |                           |                       |                          |           |                                  |
|                               |                      |                            |                     |                           |                       |                          |           |                                  |
|                               | <del>9 20</del> 20 . |                            | ightby Abhishek     |                           |                       |                          |           |                                  |
|                               |                      |                            |                     |                           |                       |                          |           | Activate Windows                 |
|                               |                      |                            |                     |                           |                       |                          |           |                                  |

### 18. Site Completion form

|                     |                         |                   |                        |                      |                     | Logged in        | : shobhi@iitk.ac. |
|---------------------|-------------------------|-------------------|------------------------|----------------------|---------------------|------------------|-------------------|
|                     |                         | SIT               | E COMPLETION INF       | ORMATION FORM        |                     |                  |                   |
| Site/Project        |                         |                   |                        |                      |                     |                  |                   |
| Site/Project Name : | const of road sector-15 | Type of Project : | Area Developement      | Site Incharge Name : | Sanjeev Kumar Singh | Mobile No. :     | 7518401404        |
| Email :             | sanjeev@grinfra.com     | Site Address :    | fvfvfvfvdvfvfvbffbbbfg | Site PinCode :       | 244001              | District :       | Jalore            |
| Site Completion     | Select                  |                   | ~                      | Site Completion Date | dd / mm / yyyy      |                  |                   |
| Upload Phot         | (PDF file upto 1 MB     |                   |                        |                      |                     |                  |                   |
| R                   | emarks                  |                   |                        |                      |                     |                  |                   |
|                     |                         |                   |                        |                      |                     |                  |                   |
|                     |                         |                   |                        |                      |                     |                  |                   |
|                     |                         |                   |                        |                      |                     |                  |                   |
|                     |                         |                   |                        |                      | 11.                 |                  |                   |
|                     |                         |                   |                        |                      | Act                 | tivate Wind      | ows               |
|                     |                         |                   | SUBMIT                 | BACK                 |                     | to Settings to a |                   |

User can view the Site Completion Information.

| Rajasthan<br>State Pollution Control Board |                               |            | View Site Co        | mpletion Informa     | tion                    |                      |            | s      | ion Self-Audit System)           |
|--------------------------------------------|-------------------------------|------------|---------------------|----------------------|-------------------------|----------------------|------------|--------|----------------------------------|
| 🍘 Dashboard                                |                               |            | Site/Project Name   |                      |                         | Anand Rural Buildlin | e LLP      |        | Logged in: shobhi@iitk.ac.in     |
| 🛔 Enter Developer's Information            |                               |            | Site Completion Da  | te :                 |                         | 2022-10-03 11:30:17  | 7          |        | Logged in onobility interesting  |
|                                            |                               |            | Site District :     |                      |                         | Ajmer                |            |        |                                  |
| 🛔 Create New Site                          |                               |            | Site Completion Sta |                      |                         | YES                  |            |        |                                  |
|                                            |                               |            | Remarks from Proj   | ect Proponent:       |                         | testing              |            |        |                                  |
| III List of Registered Site's              | III List of Registered Site's |            |                     | atus provided by RO: |                         | Accept               |            |        | PRINT                            |
|                                            |                               | I. Registr | Remarks from RO:    |                      |                         | Accept! Work is com  | pleted.    | rici   | Action                           |
| 🇱 Self Audit                               | 3.1                           | Ajmer/\    |                     |                      |                         |                      |            | nci    |                                  |
| III Site Completion Information            |                               |            |                     |                      |                         |                      |            | Close  | View Site Completion Information |
| and one completion information             | 2                             | Bharatp    | ur                  |                      |                         |                      |            | Close  | View Site Completion Information |
| at Geo Location                            | 3                             | Barmer     | Viratnagar/2022/3   | 2022-10-06 12:21:07  | Kanpur Metro            | Residential Project  | 7518401404 | Barmer | Site Completion Information      |
| 🤹 Sign Out                                 | 4                             | Jalore/    | /iratnagar/2022/4   | 2022-10-20 12:10:23  | const of road sector-15 | Area Developement    | 7518401404 | Jalore | Site Completion Information      |
| - a sign out                               |                               |            |                     |                      |                         |                      |            |        |                                  |
|                                            |                               |            |                     |                      |                         |                      |            |        |                                  |
|                                            |                               |            |                     |                      |                         |                      |            |        |                                  |
|                                            |                               |            |                     |                      |                         |                      |            |        |                                  |
|                                            |                               |            |                     |                      |                         |                      |            |        |                                  |
|                                            |                               |            |                     |                      |                         |                      |            |        |                                  |
|                                            |                               |            |                     |                      |                         |                      |            |        |                                  |
|                                            |                               |            |                     |                      |                         |                      |            |        |                                  |
|                                            |                               |            |                     |                      |                         |                      |            |        |                                  |

19. User can view the location of sites on google map by clicking on GEOLOCATION button in the left side of navbar.

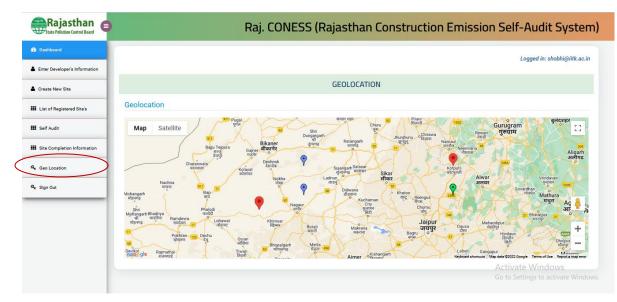